# N O V I N K Y J Á D R A O P E N

**KO N F E R E N C E O RT E X 30. - 3 1 . 5 . 2 0 2 4**

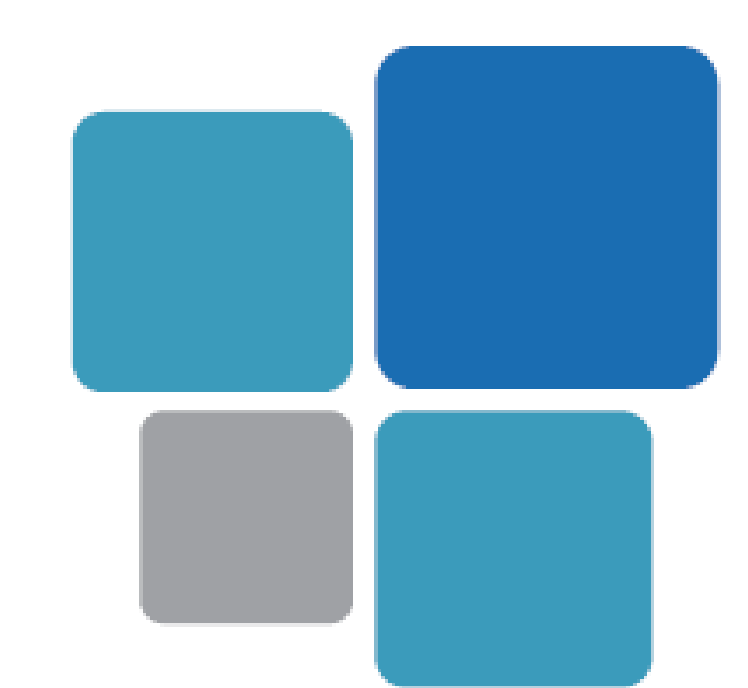

# OBLASTI

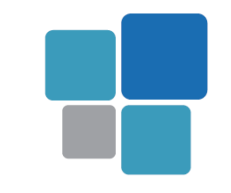

#### • **Java 17**

– Přechod s verzí 24.1.

#### • **Workflow**

– Nové možnosti výběru schvalovatelů

### • **Osobní upomínky**

– Upozornění na termín

# OBLASTI

### • **Administrace**

- Parametry spuštění klienta
- Hledání v menu
- Zobrazení profilu u ID oprávnění
- **Tisky**
	- Zobrazit jako pdf
	- Makra u tisků a e-mailů
- **Připravujeme**

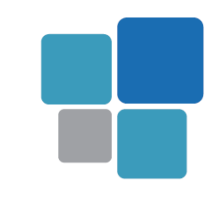

### JAVA 17

• Přechod s verzí 24.1

- Zobrazení zvětšené písmo
	- OpenDoku [zvetsenepismo](http://doku.orsoft.cz/doku.php?id=orsoftopen:o0:konfig:zvetsenepismo)

[http://doku.orsoft.cz/doku.php?id=] orsoftopen:o0:konfig:zvetsenepismo Přechod na odkaz: Ctrl+kliknutí

• Optimalizace pro 4K

# WORKFLOW

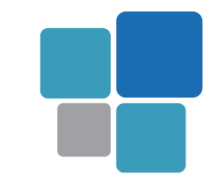

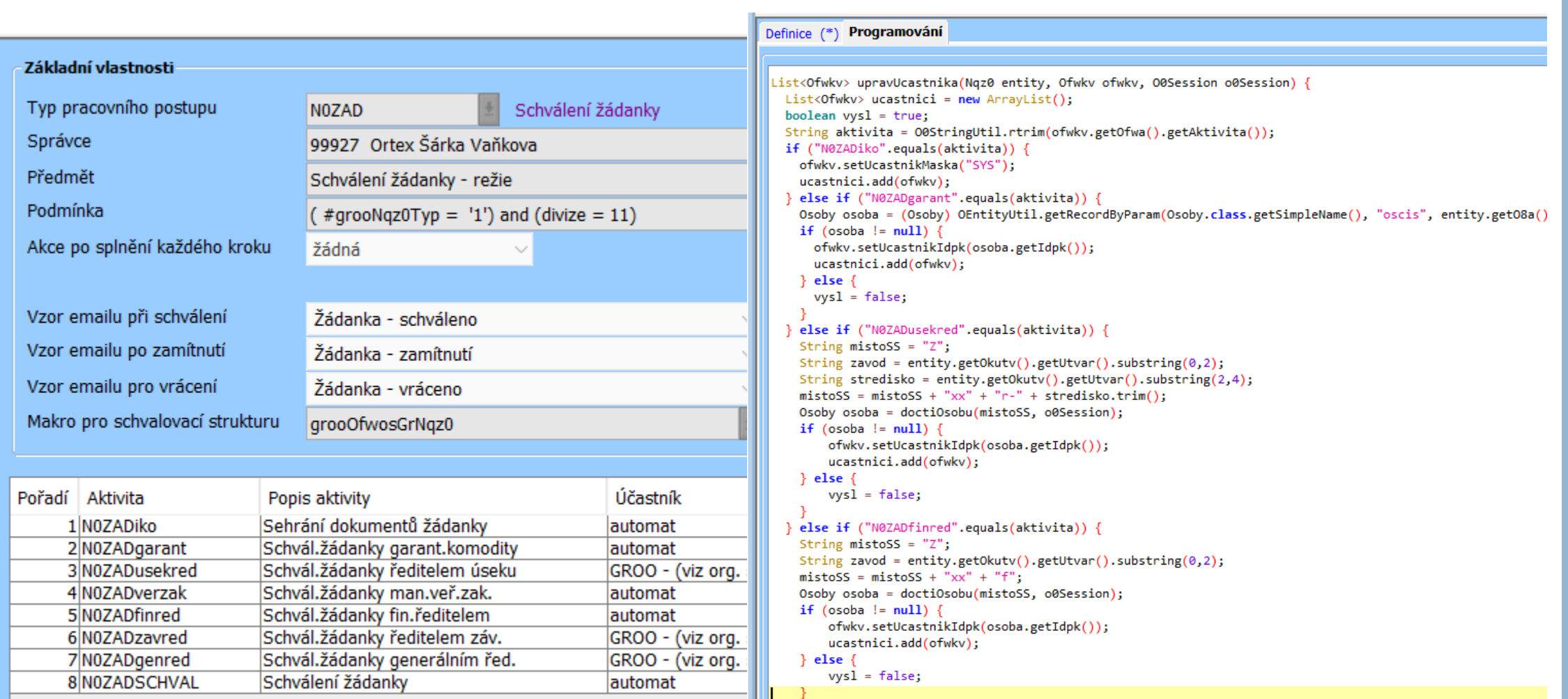

# WORKFLOW

SQL příkaz 7 Ob 勢 図~ 劇~  $\overline{\phantom{a}}$  $\overline{\mathbf{v}}$ 

Spustit: Schválení došlé faktury

2、傘目

 $\mathscr{S}$ 

 $\mathbf{k}$  -  $\mathbf{a}$  -

 $\blacksquare$ 

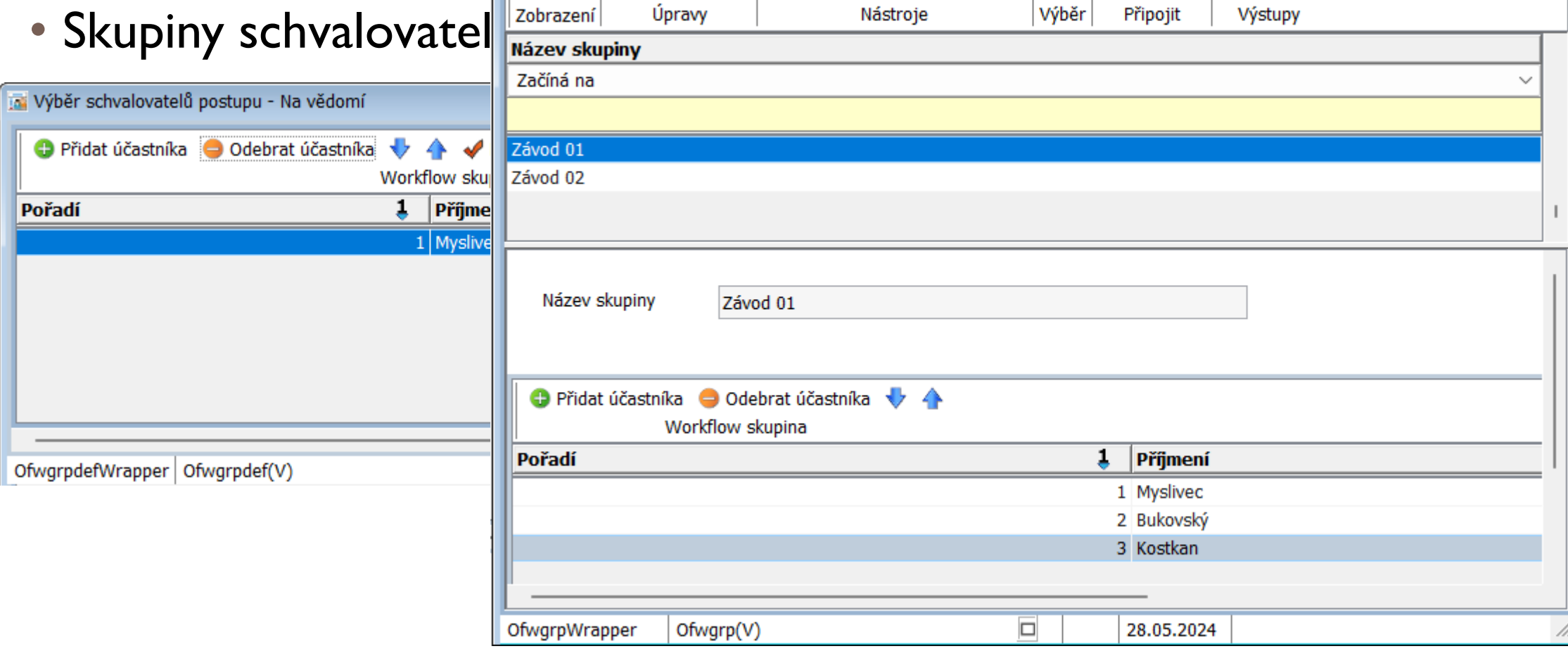

 $\overline{1}$   $\overline{1}$   $\overline{1}$ 

Nástroje

Q

is Výběr skupiny schvalovatelů

통 -

# OSOBNÍ UPOMÍNKY

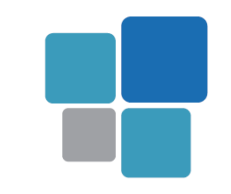

#### • Možnost upozornění na termín

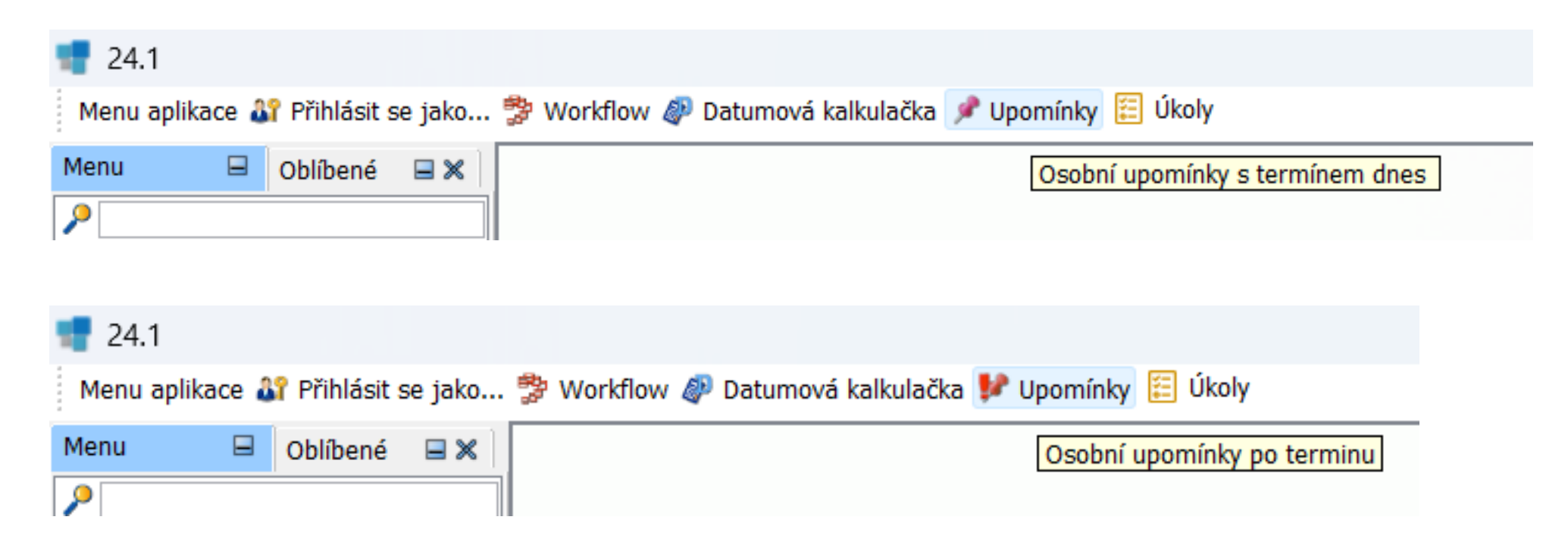

# OSOBNÍ UPOMÍNKY

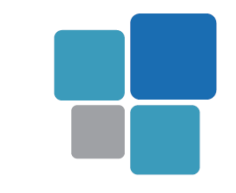

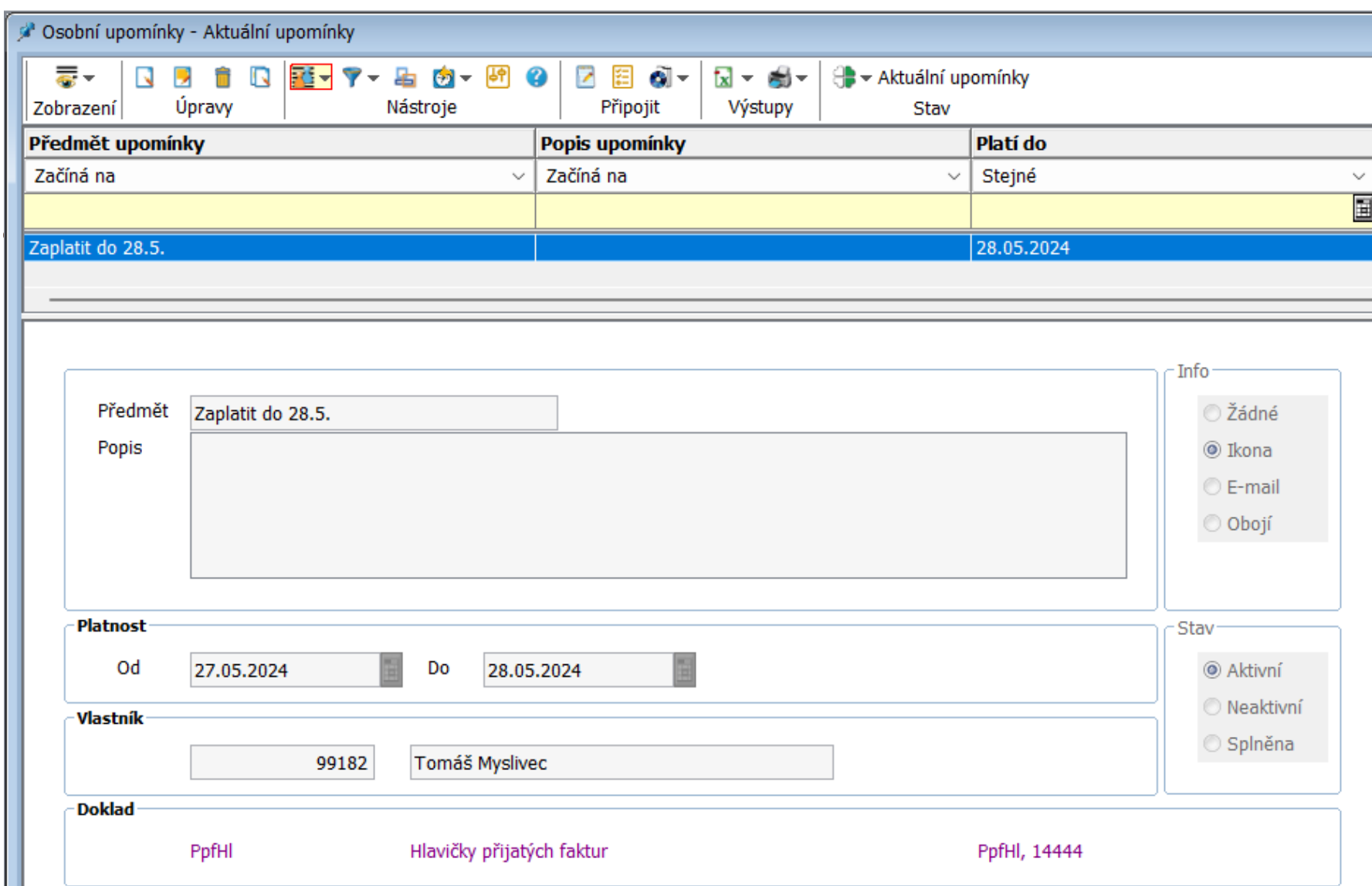

# ADMINISTRACE

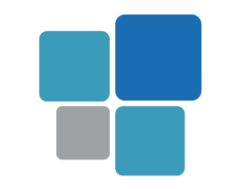

- Hledání v menu
	- Začleněno do nabídky menu

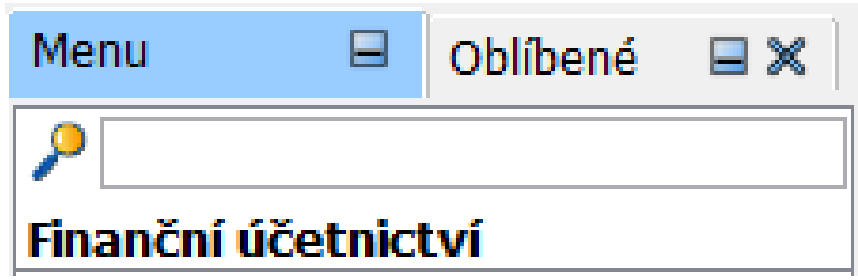

- Jednotné předání parametrů spuštění klienta ze serveru
	- Doplnění parametrů z administrace

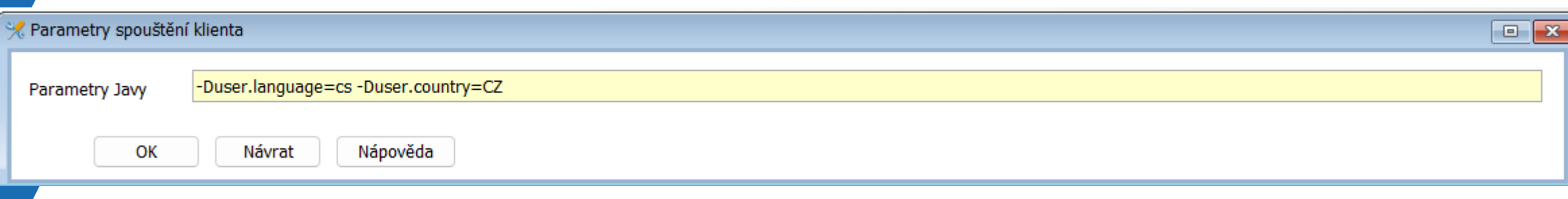

### ADMINISTRACE

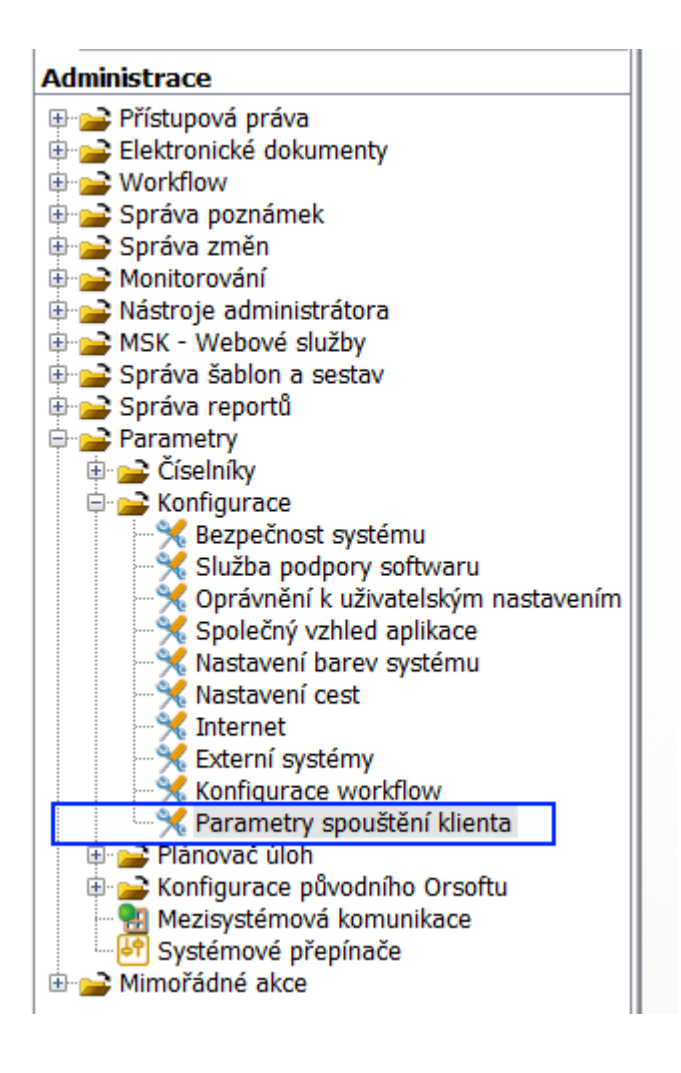

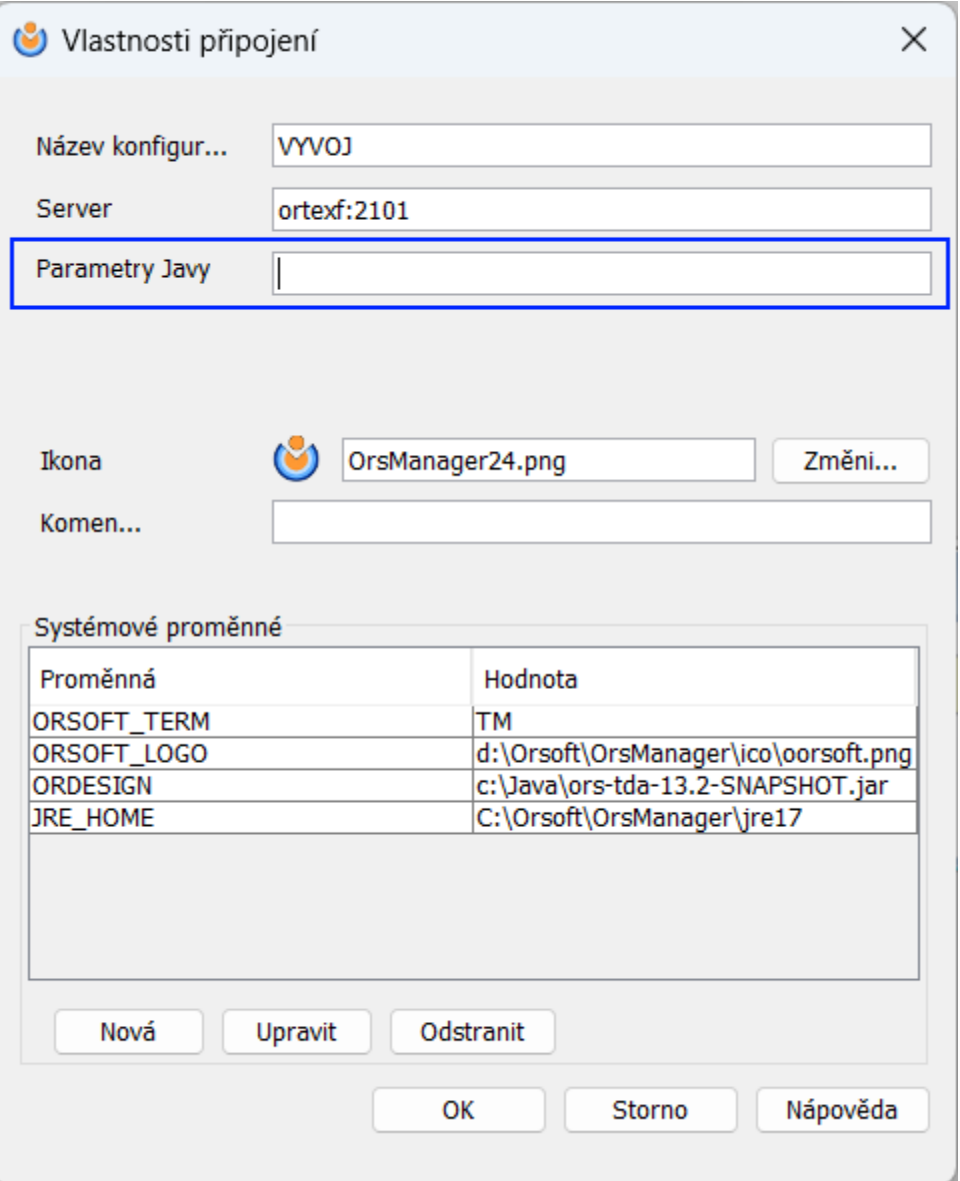

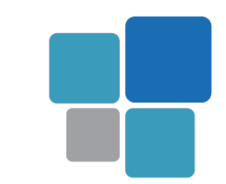

# **TISKY**

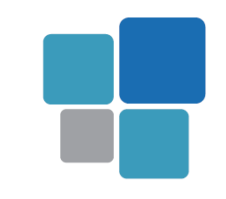

- Přiložit jako dokument
- Poslat mailem
- Zobrazit jako PDF
	- Možnost hledat v sestavě

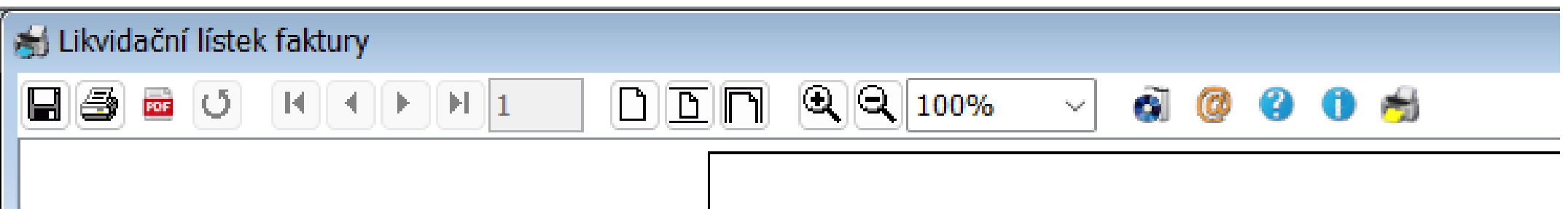

## MAKRA A TISKY

- Groovy makra u výstupů
	- Určení jména výstupu
	- Před tiskem
	- Po tisku
	- Před tiskem na serveru
		- Možnost spustit např. SQL script

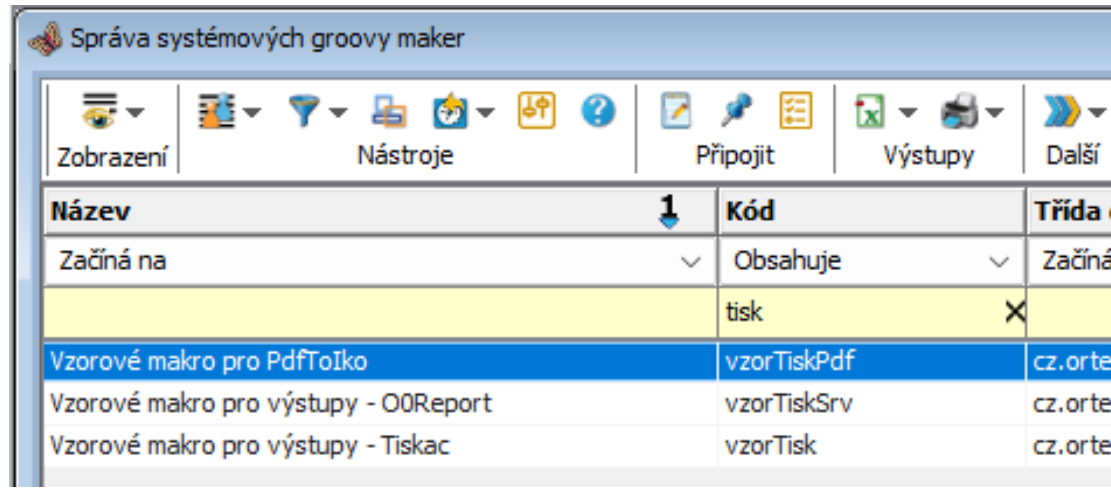

#### Vzorové makro pro výstupy - Tiskac

Definice Programování

// makro pro úpravu tisky výstupu z Jasperu // makro se musí jmenovat stejně jako je jméno výstupu (sestavy) .jrxml // makro je volane ve třídě Tiskac na klientu

```
// pro Tiskac
String Sestava(Tiskac tiskac, O0Session o0Session) {
// možnost změny jména sestavy podle hodnot na aktuální entitě
    return null;
```
// pro Tiskac Boolean BeforeTisk(Tiskac tiskac, O0Session o0Session) { // možnost změny parametrů ve třídě tiskáč před tiskem return true;

```
// pro Tiskac
```
Boolean AfterGa(Tiskac tiskac, O0Session o0Session) { // možnost provedení nějakých akcí po zadání vstupního filtru pomocí Ga pohledu return true:

```
// pro Tiskac
Boolean AfterTisk(Tiskac tiskac, O0Session o0Session) {
// možnost provedení nějakých akcí po provedení tisku
   return true;
```
// pro OR-CZ při použití tiskacExec=cz.orcz.qui.utils.TiskUtilExec; Boolean VzorTiskBeforeTisk(Tiskac tiskac) { return true;

Boolean VzorTiskAfterTisk(Tiskac tiskac) { return true;

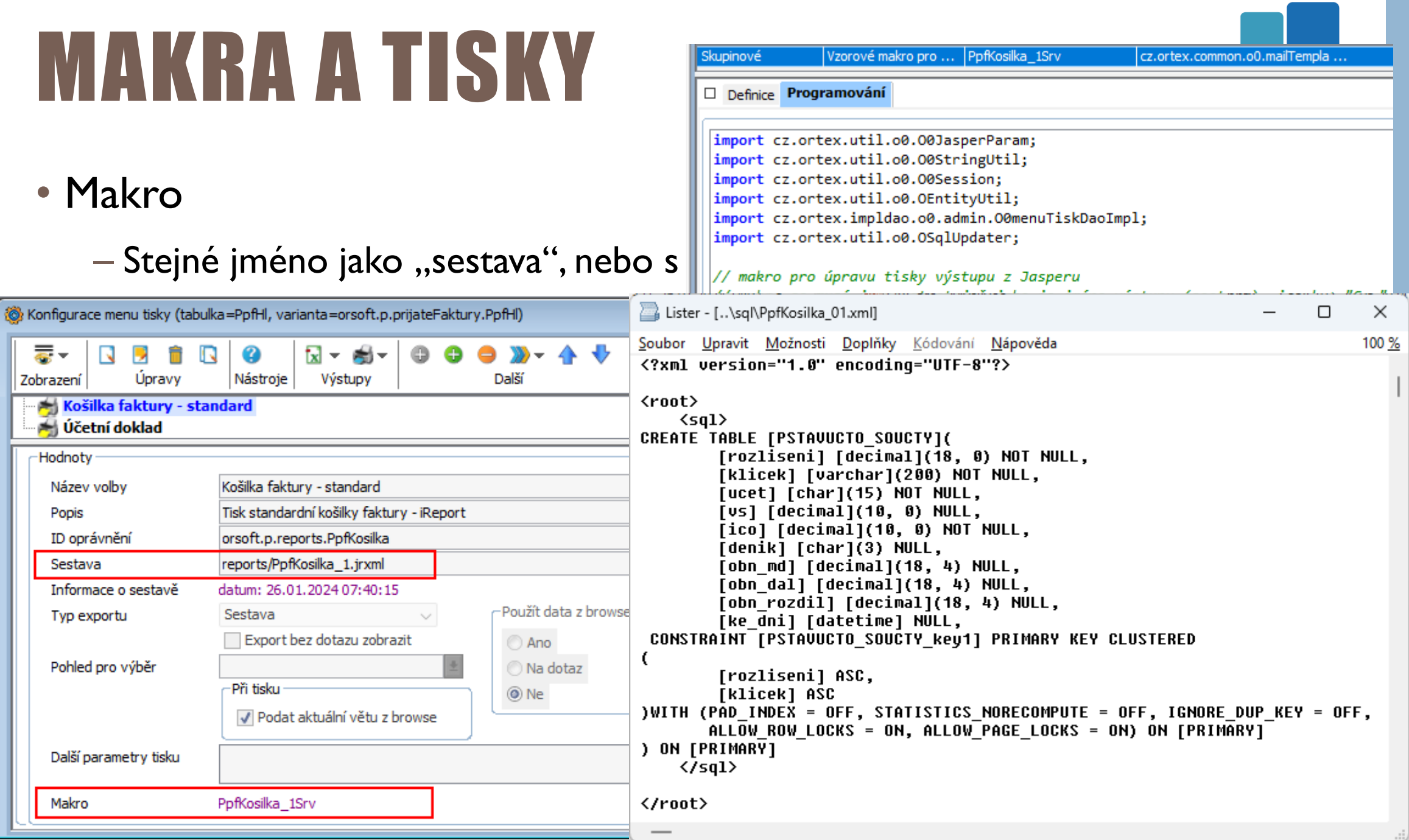

# MAKRA A E-MAIL

• Makro

– Stejné jméno jako "šablona e-mailu"

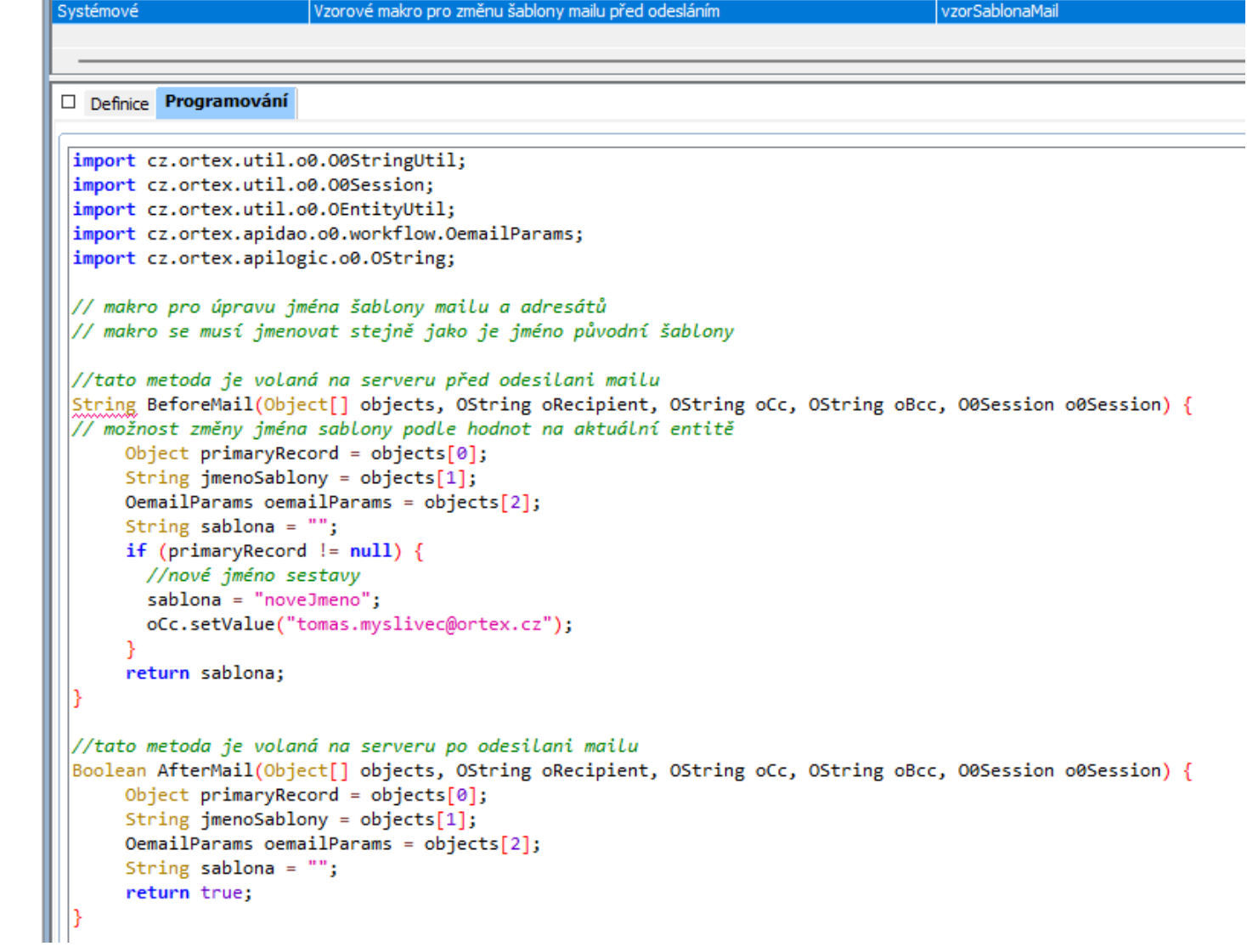

# PŘIPRAVUJEME

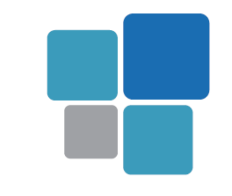

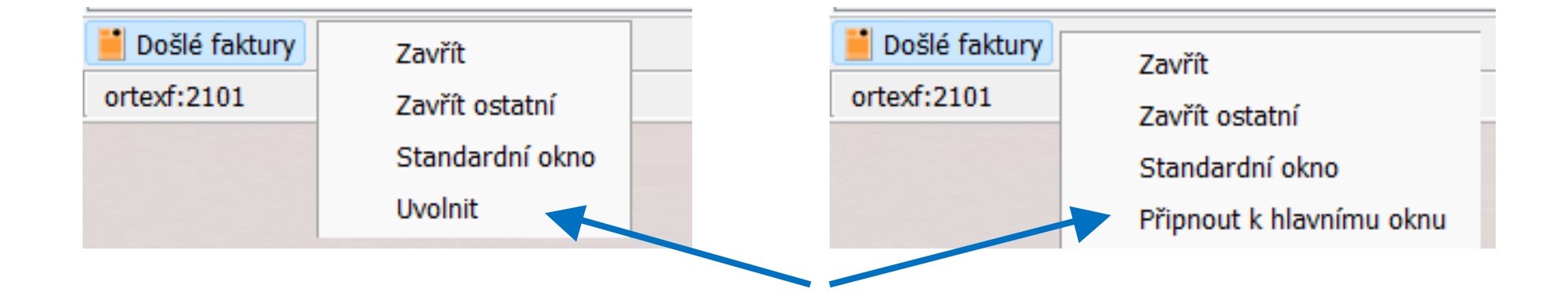

• Zvětšení záložek

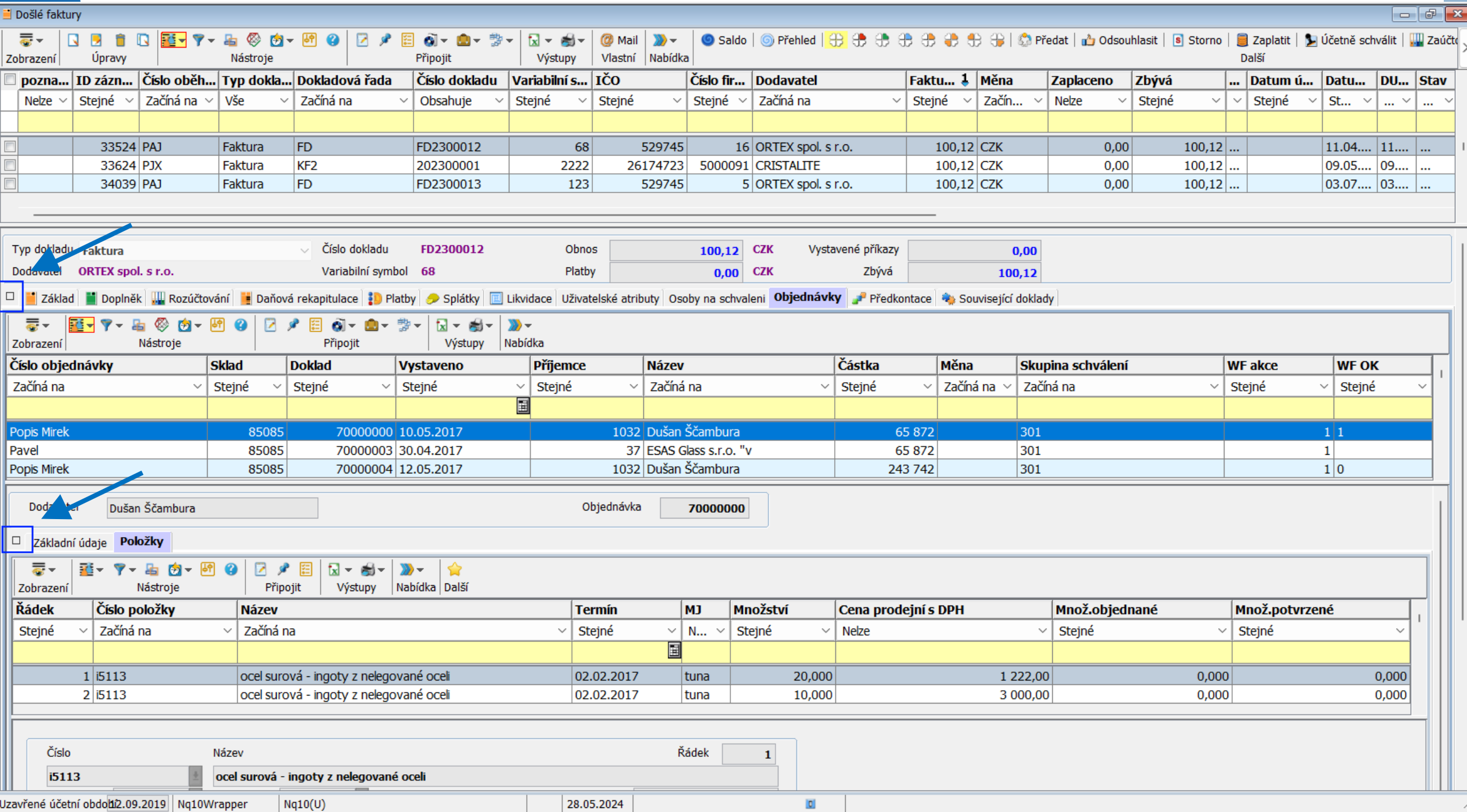

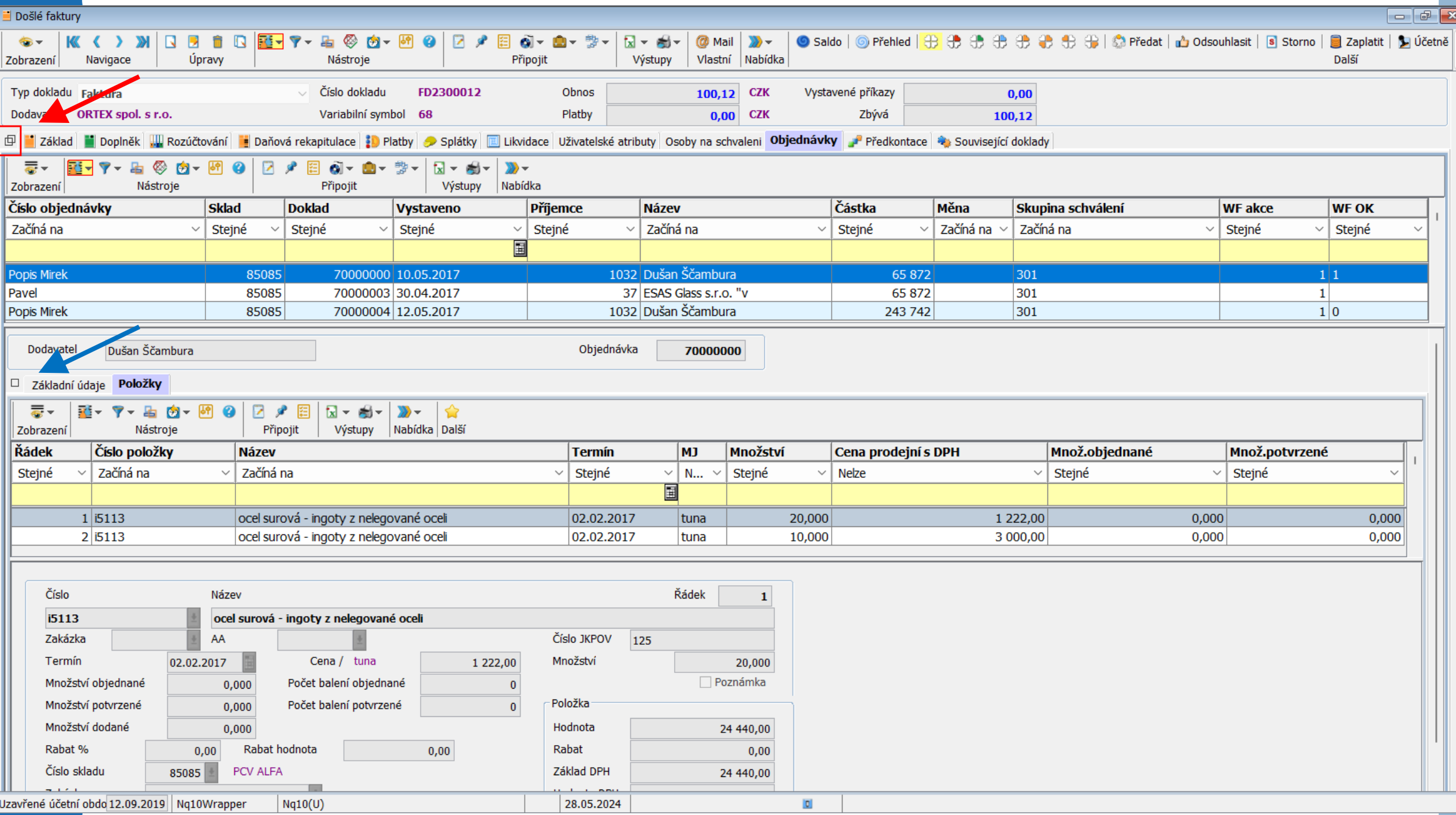

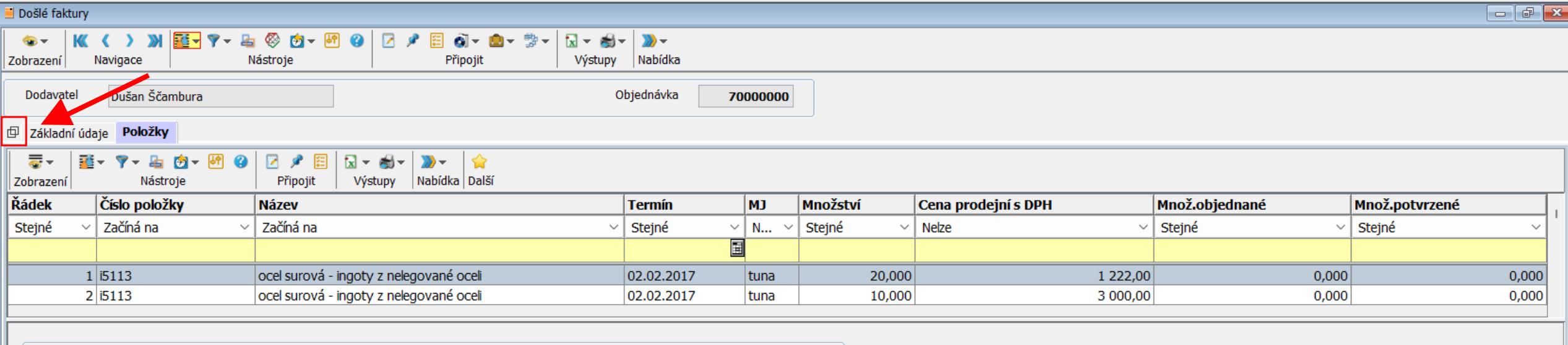

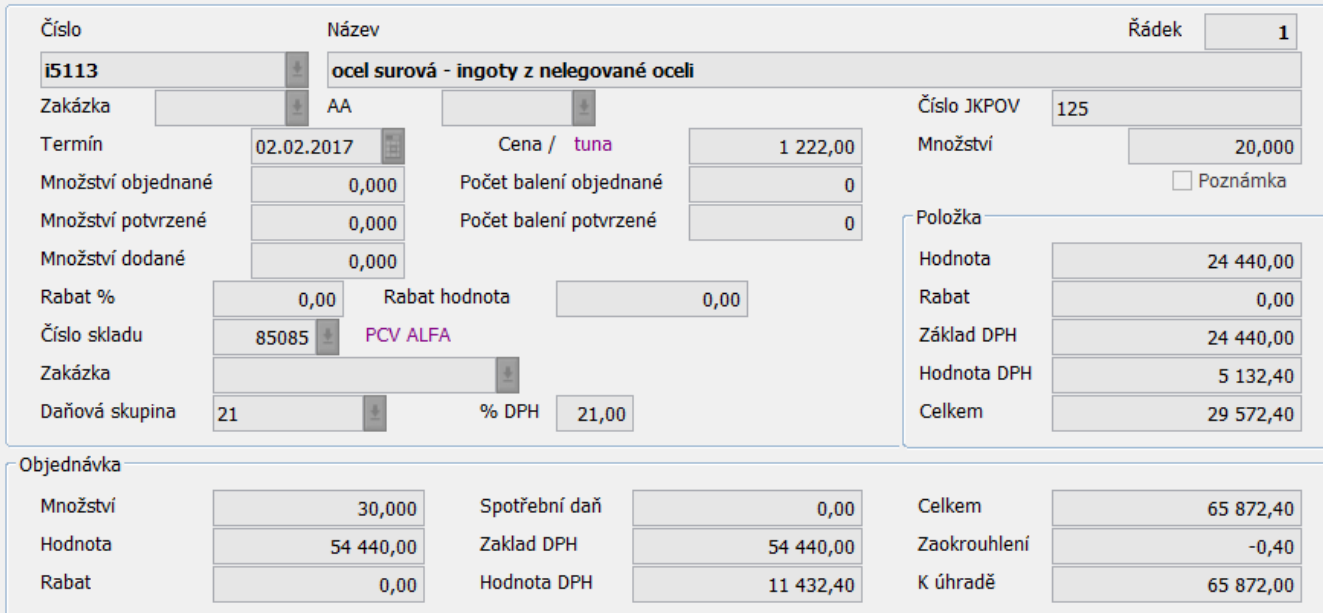

Uzavřené účetní obdou2.09.2019 | Nq10Wrapper  $Nq10(U)$ 

 $\vert \mathbf{D} \vert$ 

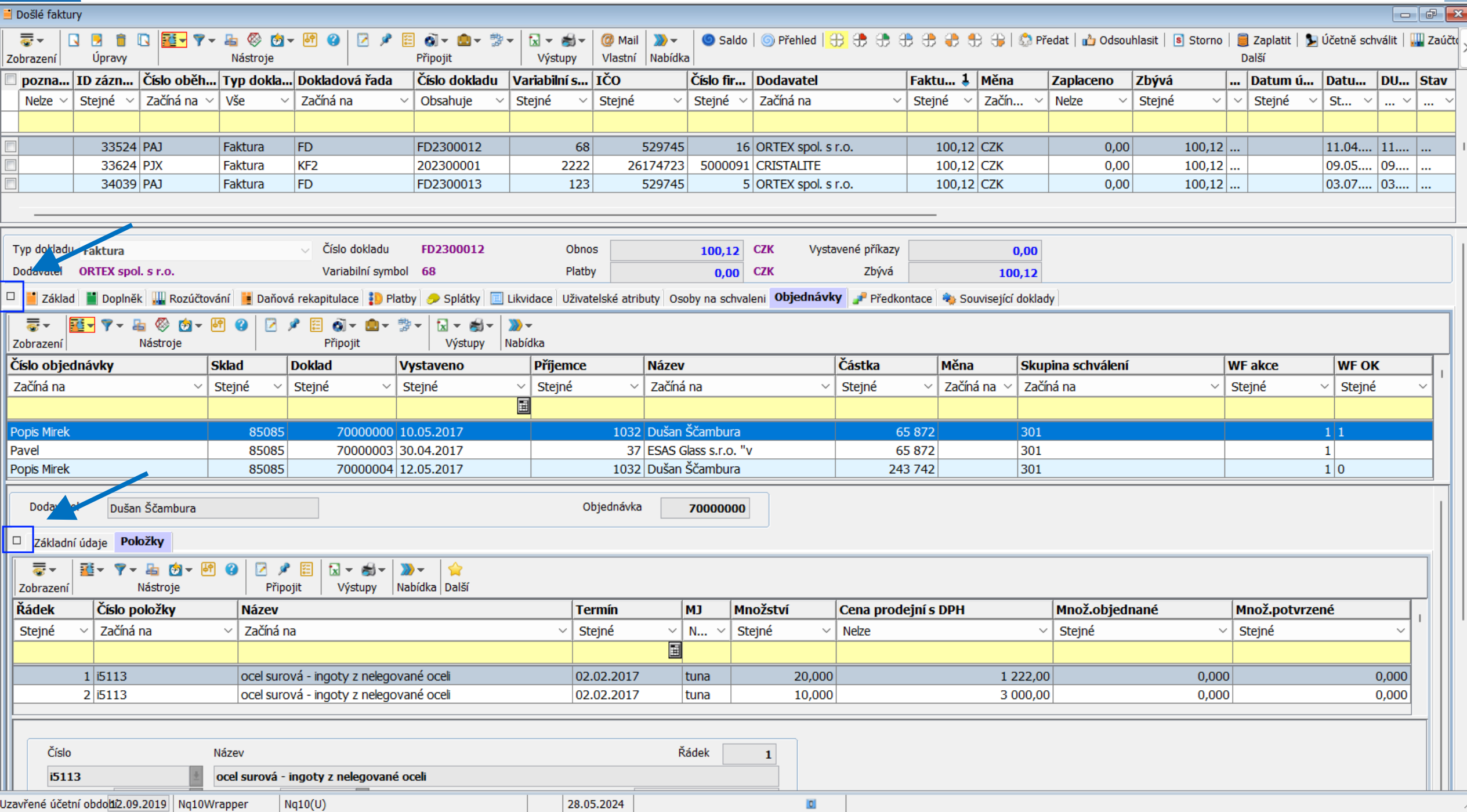

# PŘIPRAVUJEME

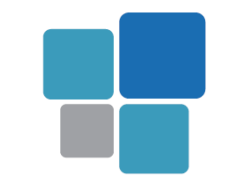

### • **Rozdělení prostředí serveru Orsoft a Orsoft Open**

- Kompletní přechod na Open
- Orsoft pouze pro historická data pro příležitostné nahlížení
- Oddělení Orsoftu programové i datové
	- Možnost samostatného serveru
	- Nezávislost na změnách struktur dat a algoritmů
	- Nezávislost na nových aktualizacích OS